**SAP Knowledge Base Article**

#### **1809165 - How to improve performance, user adoption and guarantee correct results when using Relational Universes by means of Expert Guided Implementation**

**Version** 3 **Validity:** 16.01.2013 - active **Language** English

# **Symptom**

- Need to understand how to
	- $\circ$  improve universes so they meet basic best practice
	- $\circ$  ensure universes are proofed for correct results
	- $\circ$  improve response times for universe queries
- No travel budget to attend a regular training course.
- Need direct access to an SAP Expert.

## **Environment**

- Universes based off a relational source (i.e. using SQL)
- SAP BusinessObjects Enterprise XI 3.x
- SAP BusinessObjects Business Intelligence Platform BI 4.0
- Access the SAP Enterprise Support Academy Expert Guided Implementation. Typically this is:
	- SAP Enterprise Support customers and VAR partners (with VAR delivered support)
	- SAP Product Support for Large Enterprises customers
	- SAP Certified partners

(Access to the SAP Enterprise Support Academy Expert Guided Implementation is not available for customers with a SAP Standard Support contract)

Please note this is NOT suitable for:

- OLAP Universes (i.e. using MDX), including Multi-dimensional Universes (available in BI4 for connecting to OLAP sources)
- o Stored Procedure Universes
- JavaBeans Universes

## **Resolution**

- 1. Register for the next Expert Guided Implementation for 'Universe Optimization and Best Practice' by using the links below.
- 2. Execute the actions within the time frame of the course.

# **What is an Expert Guided Implementation (EGI)?**

Expert guided implementation is a new delivery methodology. The methodology balances the combination of training, practical experience and expertise on demand. Focus is to enable the customer to execute complex activities with the help of SAP experts. It is important that during the delivery itself, the activity is executed as described in the delivery slot.

Expert guided implementation enables you to execute activities without being a subject matter expert. The methodology closes the gap between class room trainings and consulting.

For more information on the EGI methodology please go to the Support Portal > SAP Solution Manager > Services > Expert Guided Implementation.

### **What is the Expert Guided Implementation for Universe Optimization and Best Practices?**

It consists of around 2 hours of 'webinar' each morning, over 3 days. Each afternoon customer performs execution of activities explained in the morning. The course will review best practice and provide attendees with a means to validate that their universes follow that best practice and generate correct results. In addition many performance and optimization tips and tricks will be provided.

On completing the Expert Guided Implementation attendees will be able to improve their existing universes by either an improved understanding of how best to design a universe or by implementing performance and optimization features explained during the course. Attendees will be able 'try out' new ideas or features and validate them within their own environment.

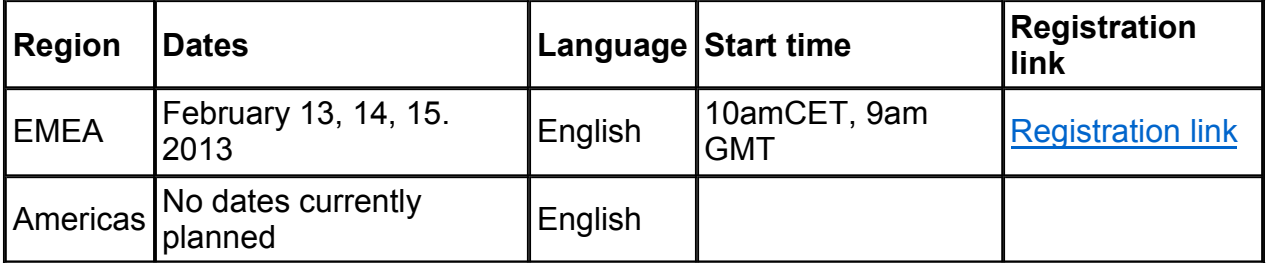

### **When and how to register?**

The shared 'webinar' part of the course occurs in the morning and so it is important to pick the correct time-zone for your course. Simply follow the registration link and click 'Register'.

Please note that registering for an EGI will consume one of your 5 service days, per year, which forms part of your service entitlement.

### **What is the agenda?**

**Day 1**

*SAP Expert presents (2 hours morning webinar):*

- Checking for basic best practice
- universe size, descriptions and formats, list of values, index awareness,

WHERE clauses,

*Execution by customer: (Remote support in the afternoon)*

- Define object formats
- Setup List of Values for best practice
- Define Index Awareness on objects and in @Prompts
- Move WHERE clause logic to the SELECT clause
- Add comments to the table structure/Data Foundation

#### **Day 2**

#### *SAP expert provides: (2 hours morning webinar)*

- Aggregations in the right place, non-additive measures
- Checking for correct figures, SQL 'Chasm' & 'Fan' trap, Trust Cardinalities, Table Trees

#### *Execution by customer (Remote support in the afternoon)*

- Check aggregate is occurring in the right place
- Layout universe table structure as a table tree.
- Correct object SQL and context definitions to ensure correct results

#### **Day 3**

#### *SAP expert provides: (2 hours morning webinar)*

- Advanced SQL and other optimization tips
- Loops, Outer joins, Parallel SQL, Automatic creation of derived tables (inline view), ANSI92 SQL, Shortcut joins, Tips & Tricks

*Execution by customer (Remote support in the afternoon)*

- Resolve loops, either with contexts, aliases, derived tables or a "WHERE" clause
- Resolve any outer-join issues
- Enable JOIN\_BY\_SQL if query database supports it.
- Enable BOUNDARY\_WEIGHT\_TABLE to automatically create derived tables for very large tables.
- Enable ANSI 92 SQL to move joins into the FROM clause.

# **See Also**

#### **More information?**

The prerequisites and abstract documents for the course is attached to this note.

# **Keywords**

optimisation, query, slow, BOUNDARY\_WEIGHT\_TABLE, TRUST\_CARDINALITIES, Multiple SQL statements for each measure, database delegated, Hierarchical Display, delegated search, LOV, optional digit, mandatory digit, @prompt, @variable, BEGIN\_SQL, END\_SQL, DISTINCT\_VALUES, FILTER\_IN\_FROM, ANSI92, FULL\_OUTER\_JOIN, INNERJOIN\_IN\_WHERE, BOUNDARY\_WEIGHT\_TABLE, JOIN BY SQL

## **Header Data**

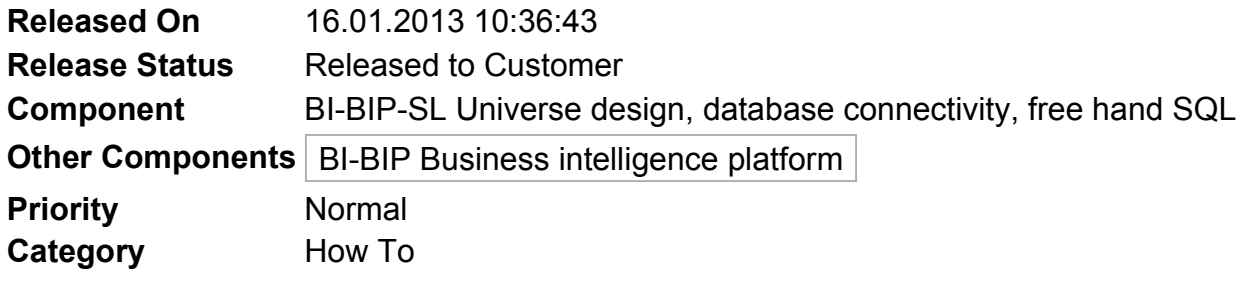

### **Product**

This document is not restricted to a product or product version